# $E$  R 78 01843

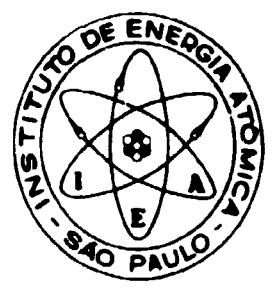

# ANÁLISE DE PARÂMETROS NEUTRÔNICOS DE CÉLULAS CONTENDO BARRAS DE COMBUSTIVEIS DE ThO<sub>2</sub> E UO<sub>2</sub>, MODERADAS POR ÁGUA

José Onusic Jr. e Willem Jan Oosterkamp

PUBLICAÇÃO IEA 493 CEN - AFP. 54

**DEZEMBRO/1977** 

**lUBL.** IEA 493 DEZEMBRO/1977 **CEN AFR 54**

# **ANALISE DE PARÂMETROS NEUTRONICOS DE CÉLULAS CONTENDO BARRAS DE COMBUSTÍVEIS DE ThO2 E UO2. MODERADAS POR ÁGUA**

José Onusic Jr. e Willem Jan Oosterkamp

**CENTRO DE ENGENHARIA NUCLEAR Area de Física de Reatores**

**INSTITUTO DE ENERGIA ATÔMICA SAO PAULO - BRASIL**

**APROVADO PAHA PUBLICAÇÃO EM OUTUBRO/1977**

#### CONSELHO DELIBERATIVO

## **MEMBROS**

Klaus Reinach - Presidente Roberto D'Utra Vaz Helcio Modesto da Costa Ivano Humbert Marchesi **Admar Cervellini** 

## **PARTICIPANTES**

Regina Elisabete Azevedo Beretta Flávio Gori

## **SUPERINTENDENTE**

Rômulo Ribeiro Pieroni

# INSTITUTO DE ENERGIA ATÓMICA

Caixe Postal 11.049 (Pinheiros) Cidade Universitária "Armando de Salles Oliveira" SÃO PAULO - BRASIL

# ANÁLISE DE PARÁMETROS NEUTRÔNICOS DE CÉLULAS CONTENDO BARRAS DE COMBUSTIVEIS DE ThO, E UO, MODERADAS POR ÁGUA

José Onusic Jr. e Willem Jan Oosterkamp

#### **RESUMO**

Analizou se quia série de cálulas inorteradas por água leve com a unlização de UCs e ThC2 em barras contaistiveis com o brourama RAMMER.

Objerivou se com esta estudo avaliar os resultados fornecados pato programa por meio de comparanões com valotes experimentals.

Oiscuriu-se os morielos empregados na análise e eferume se algumas mortificações ains parámetros de ressonância do. Th 232 recomendando-se valores diferenciais que forneceram parâmetros integrais celulares itiais convergentes com a excercéncia

## 1 - INTRODUÇÃO

Este, trabalho pode ser considerado como uma continuação do que já foi apresentado na recente dissertação de mestrado<sup>ra)</sup>. Nesta foi feito um estudo crítico do programa HAMMER<sup>(10)</sup>, levanco-se em conta as diversas combinações teóricas que podem ser utilizadas durante a sua aplicação. Na elaboração da dissertação utilizamo nos de células características dos reatores PWRs, entretanto considerando-se a enorme quantidade de resultados experimentais encontrados para as células que possulam urânio metático fevemente enriquecido como combustível, nenhuma citação foi dada áquelas que se utilizam de UO<sub>2</sub>. Desta forma nossa primeira prencupação é efetuar uma análise dos resultados encontrados com o programa para células que se utilizam de UO<sub>1</sub> nas barras de combustíveis, para complementar o estudo anterior

A utilização de tório em reatores nucleares tornaise cada vez mais atrativa com a crescente demanda de U-235 encarecendo desta forma o produto. Graças ás excelentes propriedades nucleares do U 233 este elemento é de grande interesse na fabricação de combustíveis nucleares substituindo com vantagem os combustíveis fabricados a partir do U-235.

A obtenção do U.233 pode ser realizada nos reatores nucleares a partir do Th-232, segundo a reação,

$$
Th^{232} + n = \cdots + Th^{233} \xrightarrow{0} \rho_8^{233} \xrightarrow{0} \sqrt{233}
$$

Portanto, notainos que é de interes, "real um estudo mais aprofunicado do porto de vista dos parâmetros neutrônicos celulares obtidos com o programa HAMMER quando da sua aplicação em células que possuam Th-232 e U 233

Também serão utilizadas aspumas células envenenadas por H+BO3 na região de moderador para se estudar o comportamento dos parámetros neutrônicos integrais com este tipo de célula.

## **2 - PROCEDIMENTO**

O programa HAMMER é utilizado em cálculos celulares e determina o valor de Kef dependente **do valor de entrada do buckling Desta maneira n valeu de B<sup>J</sup> necessário (ura que Kef ~ 1 pode ser** determinado, assim como usando-se o valor medido do buckling crítico o programa determina o valor de **Kef**

**procerlendo-se da segunda maneira portemos «itão fazer uma comparação entre os parâmetros nucleares integrais calculados pelo programa e os valores experimentais encontrados na literatura. Uma vez que a teoria utilizada pelo programa já foi extensivamente analisada no trabalho anterior, resta-nos apenas dirigir atenção para os parâmetros diferenciais utilizados pelo programa que se encontram armazenados nas bibliotecas do mesmo, quando algim desvio mais acentuado for encontrado entre os valores medidos e calculados, e que podem requerer alguma modificação.**

**Em síntese propõe se à avaliação dos parâmetros por meio de comparações com valores medidos modiíicando-se alguns dos dados da biblioteca quando os utilizados ia não satisfizerem is exigências do cálculo.**

## **3 - CÉLULAS COM U0 , H2O**

**Como dissemos anteriormente esta parte tem a finalidade de complementar o trabalho de •Jissertição baseado em combustível a partir de U 238 e U 235 na forma metálica. As barras combustíveis tem o formato cilíndrico com aco inoxidável envolvendo o oxido combustível. As barras denominadas NMSR foram usadas preliminarmente em experiências para o projeto do "Nuclear Ship** Savannah<sup>1153</sup> e caracterizam se por dois diferentes tipos de enriquecimento a 3% e 4%. Na tabela l **descrevemos estes tinos de combustível.**

#### **Tabela I**

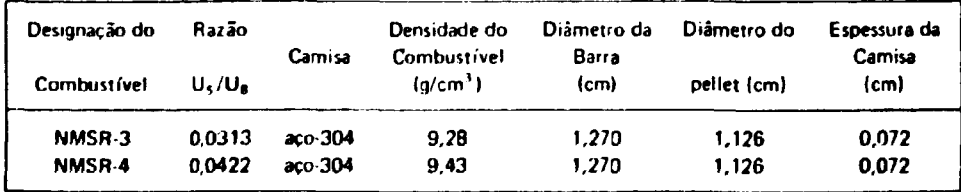

#### Descrição das Barras Combustíveis

#### **3.1 - Configurações das Célula\***

**As CÍlulas analisadas formam redes quadradas. Na tabela II mostramos os valores dos buckling\* críticos medidos experimentalmente e as distâncias entre barras combustíveis contíguas denominadas dt "lattice pitch"" <sup>1</sup> '. Esses parâmetros sio necessários como dados de entrada para o program».**

### $3.2 -$  Resultados

**Pare estes tipos d» cétutat vamos later jomrrnfe uma analise global do sisfem» que è** representado pelo valor de Kef. Os parâmetros neutrônicos que caracterizam determinadas regiões

### **Tabela II**

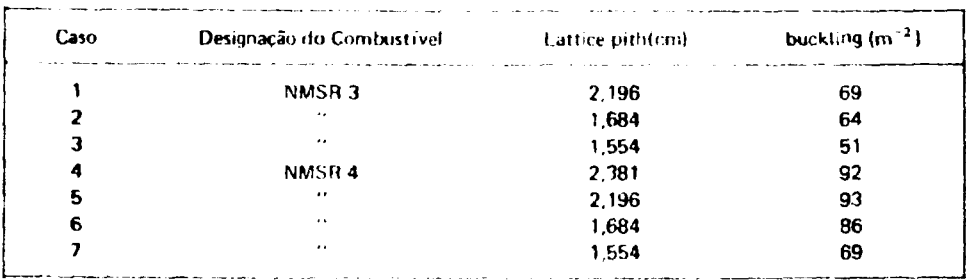

#### Configuração das Células

**energéticas apresentaram o mesmo compor lamento guando da utilização <le combustível metálico.** Portanto, uma discussão particularizada destes parâmetros não se faz aquí necessário uma vez que está detalhadamente descrito no trabalho recemte<sup>(7)</sup>.

**Dando prosseyurmento a esta id^ia mostramos na tabela III os valores de Kef. obtidos para estas células**

Os resultados encontrados são conviderados excelentes caracterizando-se por estarem abaixo do valor unitário e dentro de um desvio do valor experimental inferior a 1%.

#### **Tabelalll**

**Valores de Krf Obtidos com o Programa HAMMER**

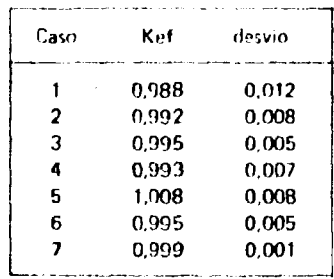

## **4 - CÉLULAS COM <sup>233</sup> U O j - ThO, - HjO**

Nesta parte vamos analizar as células que ocntém Tório e Urânio-233 nas ha.ras combustíveis. **Of resultados experimentais utilizados nas comparações são provenientes de vários arranjos críticos" '.'2' <sup>r</sup> e (.odemos dividir o coniunto de crlulas em dois blocos distintos. Inicialmente um grupo onde contamos apenas com Tório na rerjião combustível, pssas barras são identificadas como CETR por terem lido inicialmente usadas para o projeto tio "Consolidated Edison Thorium Reacíor"'^<sup>1</sup> \*' e como TUPE quando usadas numa séní tie experiências do "Thoriufi Uranium Physics Experiments""'<sup>9</sup> '. No** outro bloco de células já contamos com barras combustíveis que apresentam U-233 em sua composição, inclusive com algumas células moderadas por áqua leve tiorada<sup>(12)</sup>.

## **4.1 - Geometria e Composição das Barras Combustíveis**

**As barras combustíveis são caracterizadas por diferentes proporções entre os elementos fírteis e físseis. O combustível e uma mistura entre UOj e ThO<sup>2</sup> . sendo que o oxido de urânio é enriquecido a 93.17% em U 235. Nas tabelas IV e V mostramos as características de cada barra analisada.**

## **Tabela IV**

# **Geometria das Barras Combustíveis**

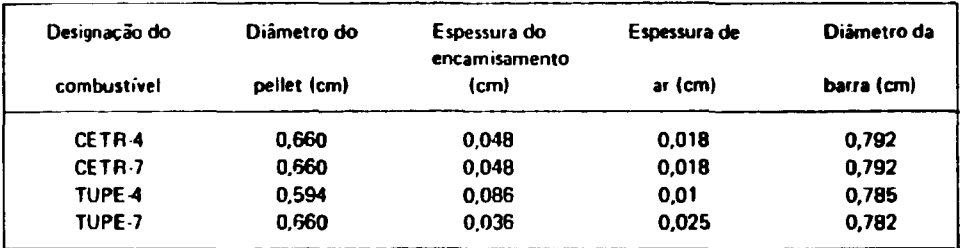

## **Tabela V**

## **Composição das Barras Combustíveis**

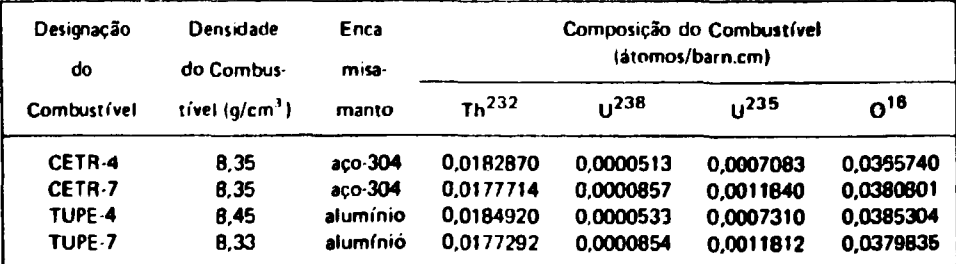

**rtensidade do aço - 7,9 g/rm<sup>J</sup> densidade do Al - 2,7 g/cm'**

A seguir damos as caracterísricas geométricas e de composição para a barra combustível que contém U-233 em forma de óxido.

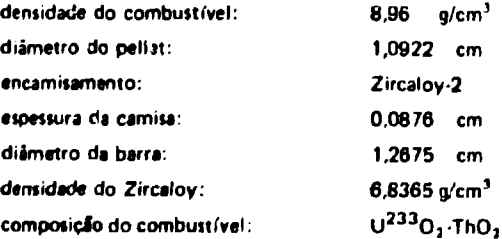

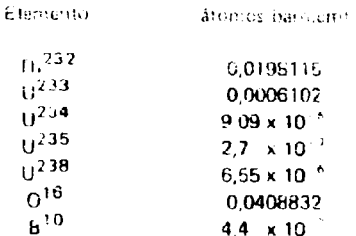

## 4.2 - Configuração das Células

Na tabela VI colocamos os valores do filarrice pitch" e do buckling diítico medido experimentalmente para as células que se utilizara dos combustíveis CETR e TUPE. Todas as células são de geometria quadrada.

# Tabel<sub>d</sub> VI

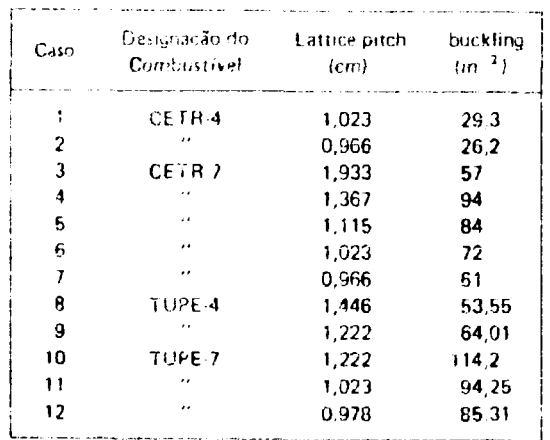

## Configuração das Células CETR e TUPE

Na tabela VII colocarnos as características das celulas que contém a barra combustivel com U-233 no seu interior. Aparece na tabela a razão entre os volumes ocupados peto moderadoi e combustível representados por  $V_M/V_F$  que são os dados fornecidos na literatura. A partir destes valores calculamos o diâmetro da célula cilindrica equivalente à célula real segundo a equaçãor

$$
d_{\zeta} = (1,6066 + 1,1929 \frac{V_{M}}{V_{\varphi}})^{V_{\varphi}}
$$

onde d<sub>e</sub> representa o diámetro da célula equivalente. Os valores encontrados estão na tabela e foram utilizados como dados de entrada para o programa HAMMER.

## **Tateia** VII

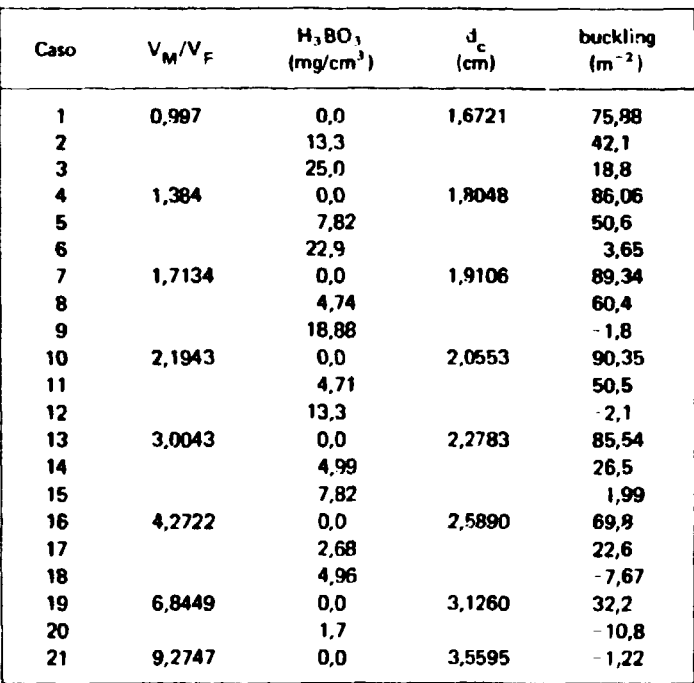

Características das Células  $U^{233}O_2 - ThO_2$ 

## **4.3 - Razio** do Fluxo Térmico

## **4.11 -Introduces**

Para realizarmos uma análise mais detalhada destas células dividiremos a regi3o energética de neutrons numa região térmica compreendida entre OeV e 0,625 eV, e numa região epitérmica rápida acima de 0.625 eV.

Na região térmica encontramos na literatura uma série de medidas experimentais relativas è distribuiçio de neutrons dentro da célula representada pelo fluxo ou densidade de neutrons. A representação destas medidas é dada pelo fator de desvantagem térmico que nos fornece a cezío entre os fluxos ou as densidades de neutrons do moderador e combustível.

Desta maneira o fator de desvantagem térmico é escrito,

$$
\delta \phi = \frac{\overline{\phi}_{\mathbf{M}}}{\overline{\hat{\phi}}_{\mathbf{L}}} \quad \text{ou} \quad \delta \mathbf{N} = \frac{\overline{\mathbf{N}}_{\mathbf{M}}}{\overline{\mathbf{N}}_{\mathbf{c}}}
$$

onde

 $\phi_{\rm M}$ fluxo térmico inédio no moderador  $\bar{\phi}_{\mathbf{r}}$ fluxo térmico médio no combustível  $\overline{N}_{M}$ densidade média de nêutrons térmicos no inviderador  $\bar{N}_{\rm E}$ densidade média de nêutrons térmicos no combustível

#### 4.3.2 - Comparação com Valores Experimentais

Avaliamos o fator de desvantagem térmico pelos dois métodos possíveis que o programa possui para o cálculo da distribuição de nêutrons. Esses dois métodos diferem quanto à teoria empregada para o cátculo do kernel de transporte na solução do fluxo de nêutrons térmicos da célula<sup>17)</sup>.

Baseado nesta consideração mostramos nas tabelas VIII e IX os valores calculados do fator de desvantagem térmico com os dois métodos empregados ao lado dos correspondentes valores experimentais para efeito de comparação.

## Tabela VIII

## Valores Calculados e Experimentais de δópara as Células CETR e TUPE

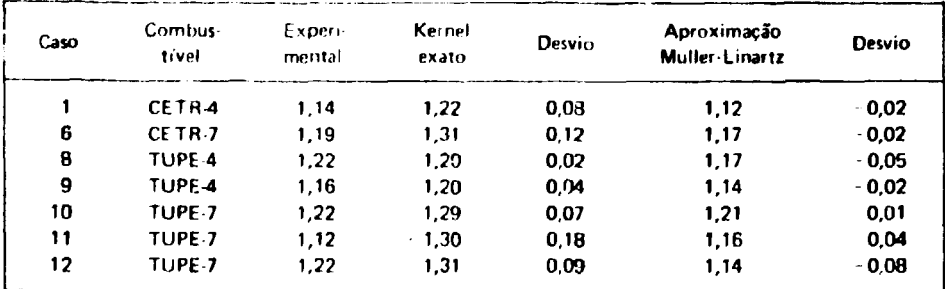

# Tabela<sub>IX</sub>

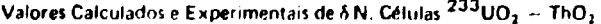

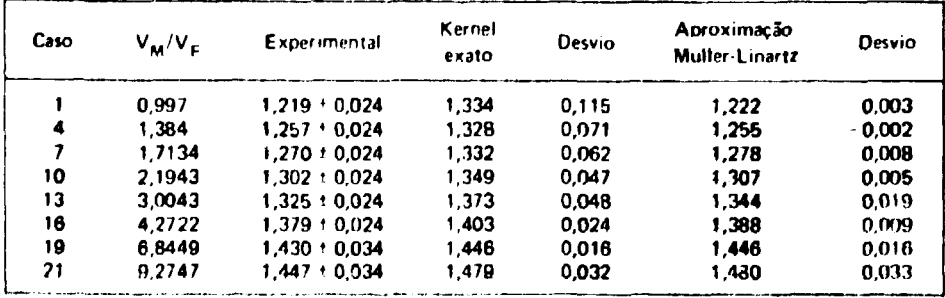

te constitados mostram que o metodo de Muller-Linnariz fornece os valores do fator de desvant signi térmico mais convergentes com os valores experimentais. É importante frisar também que os resultados se encontram dentro dos desvios experimentais, o que nos garante a necessária confiabilidade nos parâmetros diferenciais da biblioteca do programa. Veremos adiante a importância desta conclusão ao analisarmos a criticalidade dos sistemas.

# 4.4 - Ressonância e Criticalidade

## $4.4.1 - Introduce$

A região epitérmica é caracterizada pela existência de picos de ressonância nos elementos férteis como U-238 e Th-232 que são extremamente importantes no cálculo de um reator. O parâmetro representativo desta região energética medido experimentalmente é p que é dado pela razão entre as capturas ocorridas pelo elemento fértil na região de ressonância pelas capturas na região térmica.

Paulo nor la caso o elemento de interesse é o tório, assim-

monuras do Thina região de ressonáncia  $\alpha^{-1}$ sapturas do Thina região térmica.

#### 442 - Comparação com Valores Experimentos

Nos tabelas X e XI apresentamos os resultados calculados para p comparando-os com valores  $\mathcal{L}$  and  $\mathcal{L}$ 

## Tabela X

Zadzen in Hauss, e Experimentais de p. para as Células CETR.

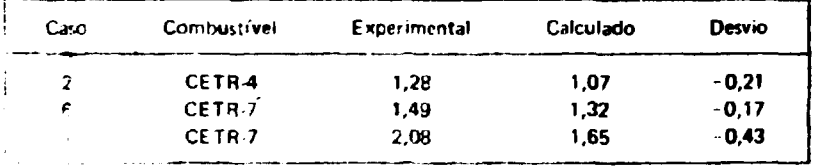

'il imps cine os valores catculados apresentamise divergentes dos valores experimentais. Sobre anto em desvía acentuarlo no cálculo deste parametro pode não afetar significantemente a criticalidade do sistema. Assim antes de nos aprofundarmos na tentativa de explicar essa divergência vejamos como se comporta o valor do fator de multiplicação efetivo, Kef, para estas células.

Colocamos, então, nas tabelas XII e XIII os valores do fator de multiplicação efetivo, Kef, e os desvio do valor unitário.

Otnervando-se as tabelas XII e XIII verificamos que o programa superestima o valor de Kef. numa faixa de 2% a 3%. Se compararmos noisos resultados com os valores teóricos encontrados io: to an ex 2.33.121 ching primers and notice of dispute extenderships say multiplatos.

# Tabela XI

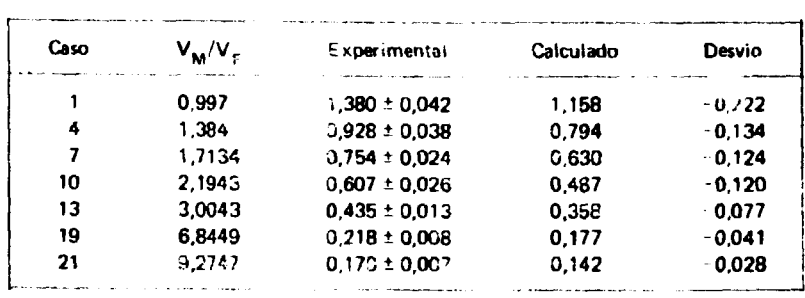

# Valores Calculados e Experimentais de  $\rho$ . Céluias  $^{233}$ UO<sub>2</sub> - ThO<sub>2</sub>

# Tape's XII

# Valores de Kefi para as Células CETR e TUPE

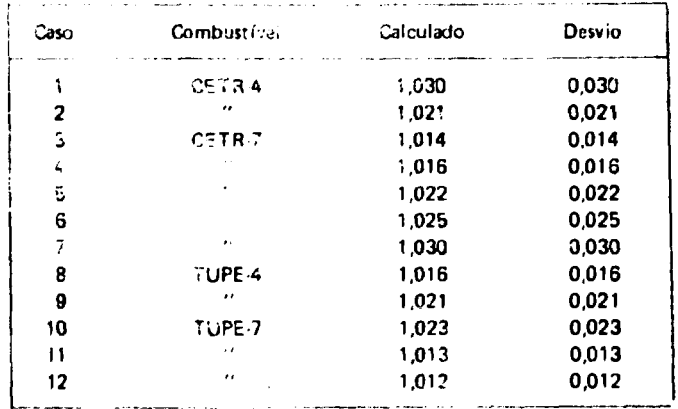

## Tabela Xiii

Valores de Kefi para as Células com  $^{233}$ UO<sub>2</sub> - ThO<sub>2</sub>

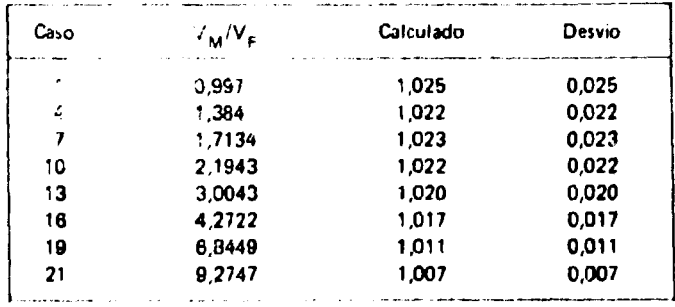

**Analisando se a tabela XIII notamos que os desvios diminuem a medida em que aumenta a relação de moderador para combustível. Significa que o erro aumenta à medida que o espectro neutrõnico tende a sei mais rluro. Sabendo-se que não há -"aiores problemas no cálculo dos parâmetros da região térmica como foi visto no item 4.3.2. e que onde os e>pectros neutrònicos se apresentam mais duros há uma maior influência da região epitérmica, conluímos que é esta região a responsável pelos altos desvios em Kof. A partir deste raciocínio achamos necessário uma avaliação dos parâmetros diferenciais armazenados na biblioteca epitérmica do programa.**

## **4.4.3 - Largura de Captura. I 7**

Observando-se as tabelas  $X$  e XI verificamos que os valores calculados de  $\rho$  são sistematicam inte **menores que os valores experimentais. A causa deste comportamento traduz se pela subestimarão das** capturas de néutrons pelo Tório, levando a uma superestimação de Kef.

**0 programa HAMMER ao calcular as seções de choques na região de ressonância necessita como "input", dos parâmetros de ressonância armazenados na biblioteca. Dentre este- parâmetros encontra-se aquele relativo às capturas do Tóiio. PT, denominado largura de captura. Os valores de Vy utilizados são recomendados por Sehgal e podem ser vistos na tabela do Anexo 1.**

**Uma alternativa para melhorar nossos resultados ê utilizar os parâmetros de largura de ressonância recomendados por Devaney<sup>131</sup> em substituição aos parâmetros de Sehgal. Veja-se Tabela do Anexo 1. A metodologia da mudança desses parâmetros é explicada no Anexo 2.**

**Com a criação da nova biblioteca, refizemos os cálculos, mostrando inicialmente nas tabelas XIV p XV os resultados encontrados para p.**

#### **Tabela XIV**

**Valores Calculados de p com f'7 Recomendado por De> aney. Células CETR**

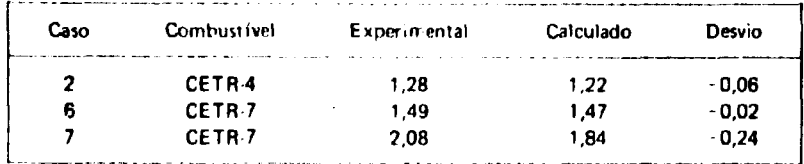

## **Tabela XV**

**Valores Calculados de p com iy Recomendado por Devaney. Células i - > 3UOJ - ThOj**

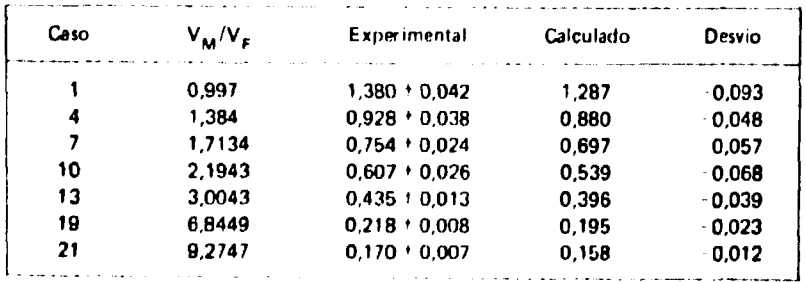

**Ha uma sensível melhora nas novas determinações de p com a modificação efetuada.**

**Mostramos nas tabelas XVI e XVII o efeito da mudança na criticalidade dos sistemas.**

Uma comparação entre as tabelas onde aparecem as determinações para Kef, mostra que com os **fiovos parâmetros introduzidos cridndo uma nova opção de cálculo reduz se sensivelmente os desvios em Kef.**

**Com a nova biblioteca estimamos Kef com um desvio máximo de 1,5%, enquanto anteriormente checamos a 3%. Esses novos cálculos podem ser considerados excelentes pois uma determinação de Kef. dentro de '.,5% está nos padrões aceitos para uso rotineiro em cálculo. Trabalho recente para células com Th e u' 3 3 ' 8 1 utilizando modelos teóricos e programas de computação mais sofisticados chegou a determinações de Kef dentro de 1,3% de desvio.**

## **Tabela XVI**

**Vaío.es de Kef para as Células CETR e TUPE**

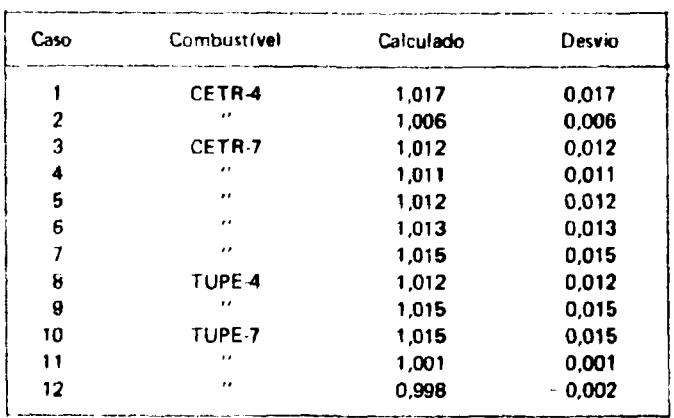

### **Tabela XVII**

**Valores de Kef para ai Cílulas <sup>233</sup> U O <sup>a</sup> - ThO,**

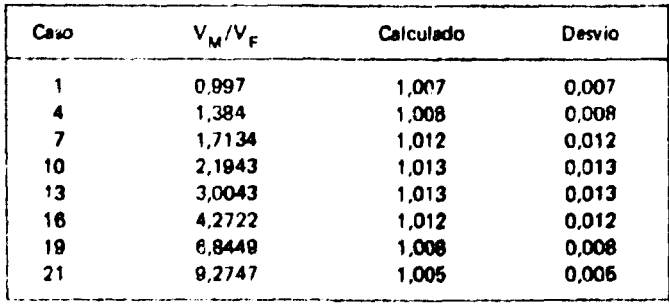

**Para visualizarmos melhor a influencia de P? nas absorções do Tório fazemos no Anexo 3 uma comparação entre o balanceamento de neutrons para cada caso estudado.**

**Na tabela XVIII mostramos os valores calculados de Kef com os parâmetros recomendados por Oevaney para as células que possuem boro diluído na região moderadora.**

## **Tabela XVIII**

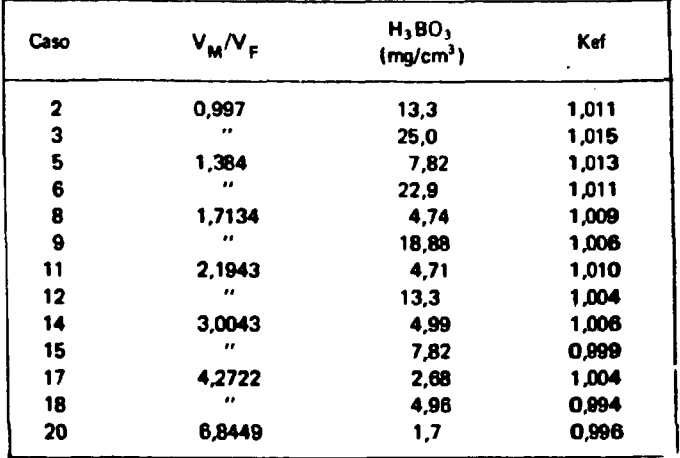

# **Valores de Kef para as Células Boradas**

## **S - CONCLUSÕES**

Pelo trabalho exposto chegamos à conclusão que a região térmica está bem representada com os parâmetros utilizados pelo programa. Na região epitérmica criamos uma nova biblioteca para o Tório **baseado na necessidade de uma melhor estimativa de Kef. Com esta modificado conseguimos melhorai resultados que foram comprovados durante a exposição do tratrlho.**

**Portanto, baseado na análise efituada, recomendamos a utilizaçío deita nova biblioteca em cálculos de projetos de reatores que incluem Tório em sua composição.**

Para os demais elementos não há necessidade de maior refinamento em seus perâmetros.

### Anexo 1

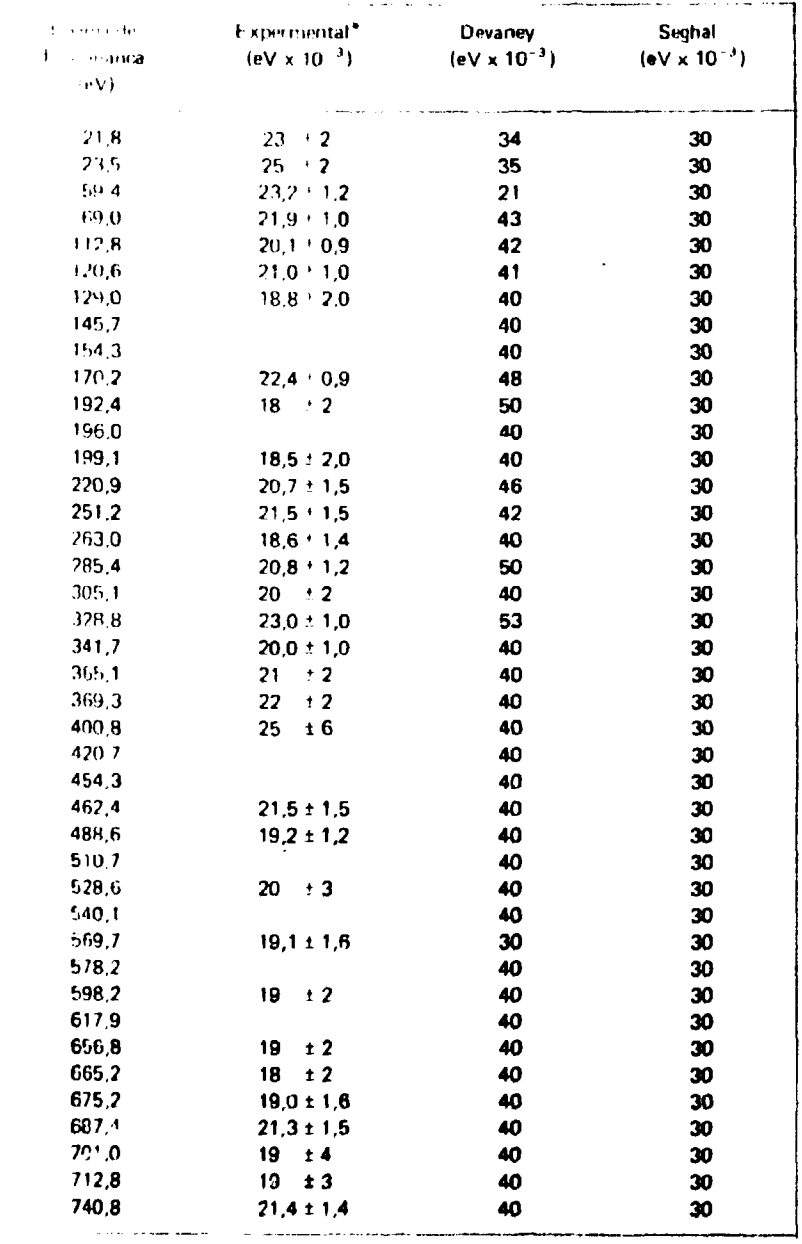

# Parámetros da Larquia de Captura I'y Modificados para o Tório. **Hegino das Ressonâncias Resolvidas**

Região das ressonâncias não resolvidas  $2.035$  KeV  $\leq E < 183.2$  KeV Recomendação de Devaney (1) = 0,04 eV. Riccomendação de Seghal (15 - 011 mV)

**De acordo com a tabela os dados recomendados por Devaney e Seghal diferem dos valore experimentais fornecidos pela BNL 3? Edição. As energias dos picos de ressonância e os correspondentes valores de F> são medidos experimentalmente e referem-se as ressonâncias do tipo s-wave. Teoricamente somente este tipo de ressonância é levado em conta devido à dificuldade teórica no tratamento das contribuições do tipo p-vvave. Entretanto, para considerar a contribuição das p-wave iecomenda-se valores maiores de Vy a fim de compensar o seu efeito.**

**Sabe-se que, experimentalmente, as integrais de ressonância para barras combustíveis isoladas «São funções lineares de**  $\sqrt{\frac{S}{M}}$ **.** 

$$
1 = a + b \sqrt{S/M}
$$

**onde S é a área superficial da barra e M é a massa do combustível. As constantes a e b são funções do tipo de combustível.**

Desta forma, os parâmetros de ressonância são ajustados ao se levantar a curva teórica das **•ntpgrais de ressonância testando-a com a curva experimental.**

## **ANEXO 2**

# **Metodologia da Mudança dos Parâmetros de Ressonância na Biblioteca do Programa HAMMER**

**O prime»o passo efetuado foi gravar er.i disc, as informações contidas em fita. Isto i realizado com o programa descrito na tolha de programação 1. Neste processo recebemos uma listagem contendo todo» os dados da biblioteca epitérmica do programa.**

**Por esta listagem identificamos o campo de .nteresse e procedemos às modificações necessárias. Na folha de programação 2 mostramos o caminho para estas modificações. Após o cartão '7/SYSIN DD" entramos com os cartões que contém os novos dados de irteresse. Para o caso dos parâmetros de ressonância o critério é o seguinte:**

#### **a) cartões de parâmetros de ressonâncias resolvidas**

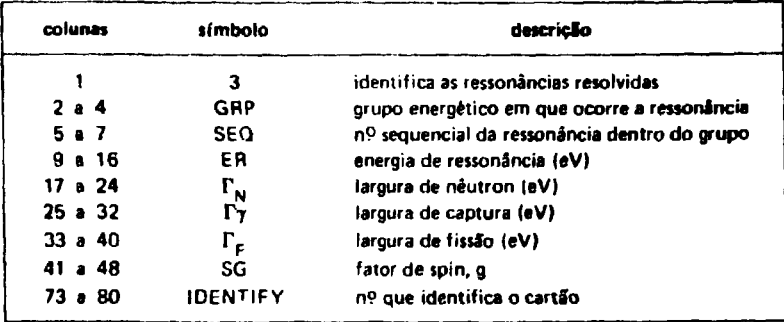

**b) cartões dos parâmetros de ressonâncias não resolvidas**

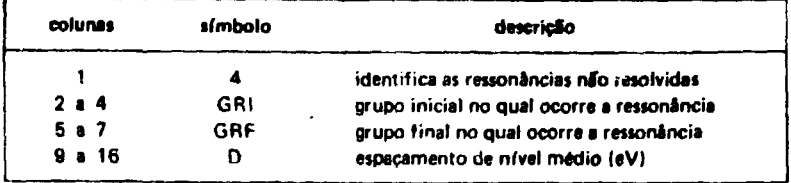

**A teç,uir gravamos em disco esta nova biblioteca agora no formato da leitura pira o programa HAMMER. Veja-se folha de programação 3. Portanto, a nova biblioteca encontra-se no "data-set" EN.ONUSIC.HELP2 no disco 14.**

# INSTITUTO DE ENERGIA ATÔMICA DEPARTAMENTO DE ENGENHARIA NUCLEAR FOLHA DE PPOGRANAÇÃO FORTRAN 1

 $P<sub>C</sub>$ , ..... de ....

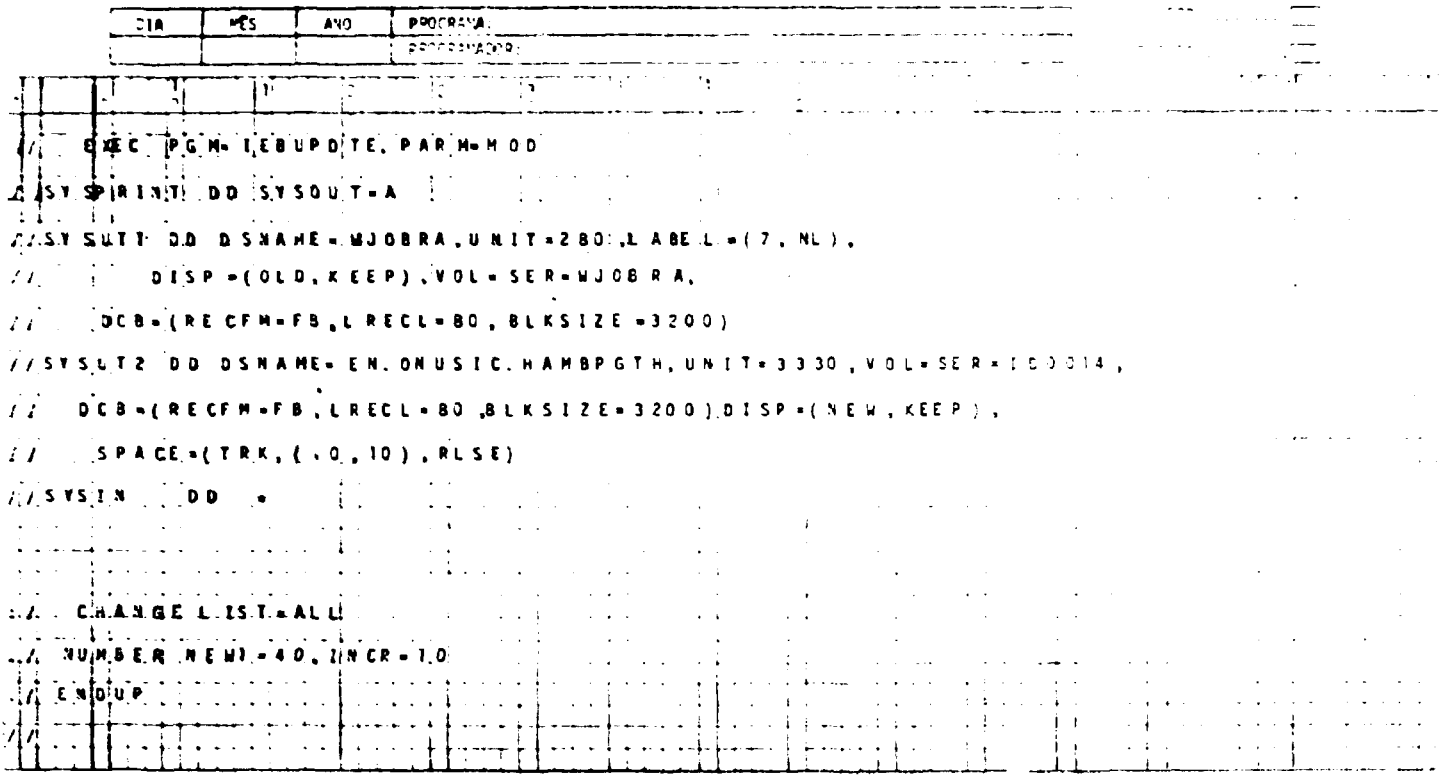

 $\vec{a}$ 

SECTOR SECURITY DOWN 2000 APRIL 2007年1月12日 **ADDAPTA POTATO DE CATALLOTA** 

 $\begin{array}{c} \mathbf{r} \\ \mathbf{r} \\ \mathbf$ **HIPPER**  $\frac{1}{2}$ Í  $\bar{ }$  $\epsilon$ 计无关系统 医甲氧化  $\frac{1}{2}$  $\cdot$  $\ddot{\phantom{1}}$  $\frac{1}{2}$ 医肋联胎 医马鞭 化三进制的 电电子管电子 医白色  $\frac{1}{2}$  and  $\frac{1}{2}$  and  $\frac{1}{2}$  and  $\frac{1}{2}$  and  $\frac{1}{2}$  are  $\frac{1}{2}$  and  $\frac{1}{2}$  are  $\frac{1}{2}$  and  $\frac{1}{2}$  are  $\frac{1}{2}$  and  $\frac{1}{2}$  are  $\frac{1}{2}$  are  $\frac{1}{2}$  are  $\frac{1}{2}$  are  $\frac{1}{2}$  are  $\frac{1}{2}$  a  $\begin{array}{c} \vdots \\ \vdots \\ \vdots \\ \vdots \end{array}$  $\frac{1}{2}$ CO Superfect Currication certification PD #HTML+ 计微微指令 计布片程序打印表示 "果和别在其他身上,只是想是我的。我用那根据她也给你一直得一遍打得什么吗?"  $\frac{C}{10}$ 化对应 化合成 化甲基乙酸医乙酸 计微程序设备 医神经病 医动脉 医动脉膜 医阿拉伯氏试验检血清酶反应 人名  $\frac{c}{c}$  $\frac{1}{2}$ 机气体 化过滤机 超低的东西 有动物的过去式与过去分词 网络非常动作 "再说,我知道这种说:"  $\begin{array}{c} \cdot \\ \cdot \\ \cdot \\ \cdot \end{array}$  $\begin{minipage}{0.9\linewidth} \centering \begin{minipage}{0.9\linewidth} \centering \end{minipage} \begin{minipage}{0.9\linewidth} \centering \begin{minipage}{0.9\linewidth} \centering \end{minipage} \end{minipage} \begin{minipage}{0.9\linewidth} \centering \end{minipage} \begin{minipage}{0.9\linewidth} \centering \end{minipage} \begin{minipage}{0.9\linewidth} \centering \end{minipage} \begin{minipage}{0.9\linewidth} \centering \end{minipage} \begin{minipage}{0.9\linewidth} \centering \end{minipage} \begin{minipage}{0.9\linewidth} \centering \end{min$  $\ddot{\cdot}$  $\frac{1}{2}$  . The contract of the contract of the contract of the contract of the contract of the contract of the contract of the contract of the contract of the contract of the contract of the contract of the contract of t u<br>C ts<br>3  $\frac{1}{2}$  $\frac{1}{2}$ チャナポー イナナチナナ  $\frac{1}{2}$  $\frac{1}{2}$ 的人 医进入 化合金 计算机 的现在分词说出 "他去得"的一句话说道:"你……"  $\frac{1}{2}$  $\frac{1}{1}$  $(1 - 2)$  and  $(1 - 2)$  and  $(2 - 2)$  and  $(3 - 2)$  and  $(4 - 2)$  $\frac{1}{1}$ 接续  $\frac{1}{2} \left( \frac{1}{2} + \frac{1}{2} + \frac$  $\ddot{\cdot}$  $\frac{1}{2}$ FRACT CONTROL SERVICE 林洲红色CES x SE COOP (红色) 红色 2.8.8.7 米原气力 ۳,  $\frac{1}{2}$  $\frac{1}{2}$  (  $\frac{1}{2}$  ) (  $\frac{1}{2}$  ) ( 医小叶 医骨骨骨 医单位  $\begin{array}{c} \mathbf{1} & \mathbf{1} \\ \mathbf{1} & \mathbf{1} \\ \mathbf{1} & \mathbf{1} \\ \mathbf{1} & \mathbf{1} \end{array}$ 化乙炔化氢乙炔  $\frac{1}{2}$  $\sim$ **DONEY CALLS** ひなめ あげし  $4.4.27.2$ 中国学  $\frac{1}{2}$  $\frac{1}{2}$ 

 $\overline{17}$ 

 $\bar{\Omega}$ 

 $\ddot{\phantom{0}}$ 

 $+ + - + - + -$ 

 $\ddot{\cdot}$ 

 $+ - - -$ 

 $\frac{1}{2}$  ,  $\frac{1}{2}$  ,  $\frac{1}{2}$  ,  $\frac{1}{2}$ 

 $-1$  ,  $-1$  ,  $-1$  ,  $-1$  ,  $-1$  ,  $-1$  ,  $-1$  ,  $-1$  ,  $-1$ 

 $\ddot{\cdot}$ 

# INSTITUTO DE ENERGIA ATÔMICA DEPARTAMENTO DE ENGENHARIA NUCLEAP FOLHA DE PROGRAMAÇÃO FORTRAN 3

# $P_0, ..., ...$  de ....

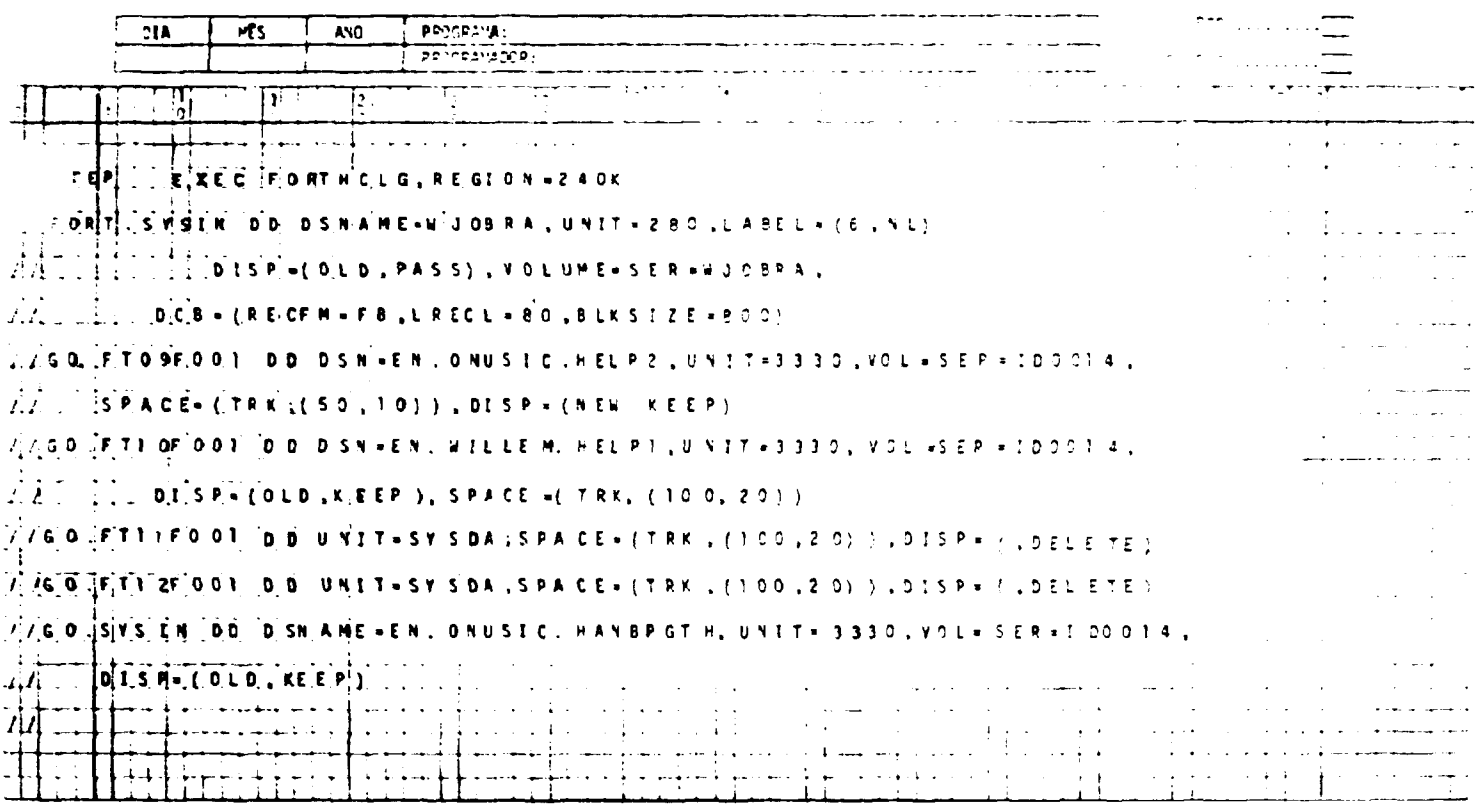

 $\vec{a}$ 

 $\sim 10^{-1}$ 

## **ANEXO 3**

## **Balanceamento de Nêutrons**

**Mostramos nas tabelas A.3.1 e A.3.2 os balanceamentos neutrõnicos característicos da cétula do caso 11 que utiliza o combustível TUPE-7 usando os parâmetros recomendados por Seghal e Devaney para efeito de comparação.**

**O grupo energético 3 que corresponde à região energética compreendida entre 0-625 eV e 5,53 KeV ê a que sofre a influência dos parâmetros modificados**

## **Tabela A.3.1**

# **Balanceamento da Neutrons Utilizando-se os Parâmetros de Captura Recomendados por Seghal**

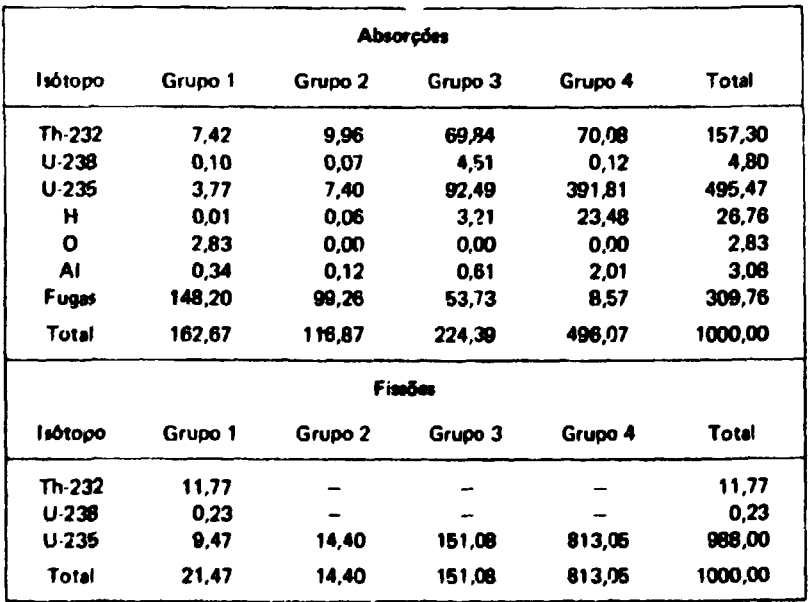

## Tabela A.3.2

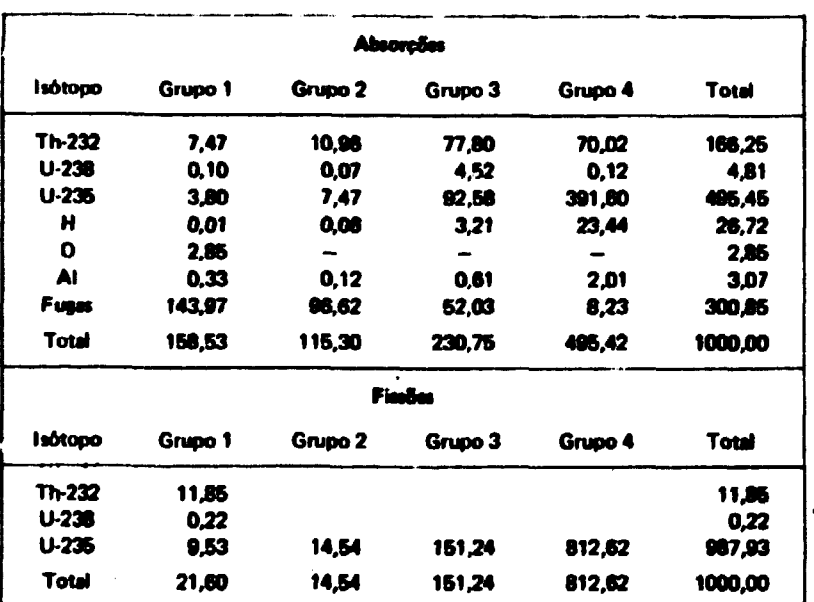

# Balanceamento de Néutrons Utilizando-se os Parámetros de Captura Recomendados por Devanev

### **ABSTRACT**

A large number of light water moderaged lattices of UO<sub>2</sub> and ThO<sub>2</sub> fuel rods were analyzed with the code **HAMMER.** Courses

The purpose of the study was to compare experimental results with calculated values, with the code...

The madel amployed is described and some medification were introduced in the resonance parameters of Th-232 to increase the agreement with the experimental value.

## RESUME

On a analysé une série de réseaux relentis à l'asu lâgère comprenent des barres de combustible dUO<sub>3</sub> et ThO<sub>3</sub> avec to code HAMMER.

a proposition de est'étude a été comparer les résultats expérimentaux avec ce du code.

On a disevel les modifies employés dans l'analyse ut on a efectué quelques modifications dans les peremètres de résonance du Th-232 pour obtenir paramètres integrale plus convergent avec les valeurs expérimentales.

## **REFERENCIAS BIBLIOGRÁFICAS**

- **1. BARRE r, L G & MGRTENSON, J. H C«fxuienrul experiments on lattices moderateu by OJOWJ O mixtures: spectral shift reactor basic physks program. Lynchburg, Va.. The Babcok & Wilcox Co., Jan. 1962.**
- **2. BATCH, M. L & SNIOOW, N. L. Consolidated Edison thorium reactor critical experiments with oxide fuel pins.** Lynchburg, Va., The Babcok & Wilcox Co., July 1960. (BAW-119).
- **3. DEVANEY, J. J. et alii. Thorium cross sections and their temperature dependence. Los Alamos, N. Mex., Los Alamos Scientific Lab., July 1961. (LA-2525).**
- **4. EDLUND, M. C. et alii. Physics of water moderated thorium reactor. In: UNITED NATIONS, Geneva. Proceedings of the second United Nations international conference on the peaceful uses nf atomic energy, held in Geneva, 1 Septt.nher - 13 September 1958, v.13: Reactor physics and economics. Geneva, 1958. p.482-91.**
- **5. MacKINNEY, A. L. & BALL, R. M. Reactivity measurements on unperturbated slightly enriched uranium lattices. Trans. Am. nucl Soc.. Hinsdale, III., ^:72-4, I960.**
- **6. MUGHABGHAB, S. F. & GARBER, D. I. Neutron cross sections. 3.ed. Brookhaven, Brookhaven** National Lab., June 1973, (BNL-325).
- **7. ONUSIC JR., J. Possibilidades teóricas de cálculo do programa de computação HAMMER. São Paulo, 1976. ( Dissertação de Mestrado |.**
- **B. SEHGAL, B. R. et alii. Analysis of BNL <sup>233</sup> U-Th0 <sup>J</sup> exponential experiments with ENDF/B Data Trans. Am. nucl. Soc.. Hinsdale. III.. 23:559-60, 1976.**
- **9. SNIDOW, N. L. et alii. Thorium uranium physics experiments: final report. Lynchburg, Va., Th« Babcok & Wilcox Co., May 1960.**
- **10. SUICH, J E. & HONECK, H, C. The HAMMER system: heterogeneous analysis by muftigroup methods of exponential and reactors. Aiken, S. C , Savannah River Lab., June 1967. (DP-1064).**
- **11 WEHMEYER, D. 8. Analysis of water moderated UO, and ThO, lattices. In: INTERNATIONAL ATOMI C ENERG Y AGENCY . Vienna. Light water lattices: report of the panel on... in Vienna, 28 May - 1 June 1962. Vienna, 1962. p. 177-210.**
- **12. WINDSOR, H. H. et alii. Exponent'.I experiments with lattices of uranium-233 oxide and thorium oxide in light and heavy watf-. Nucl. Sci. Engng, Hinidale, III., 42:160-61, 1970.**

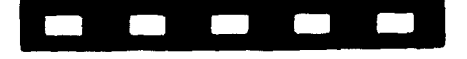